# TP: paradigme fonctionnel et map/reduce

#### M2 MEEF SD NSI

Table 1: Extrait du BO (programme de NSI pour la terminale).

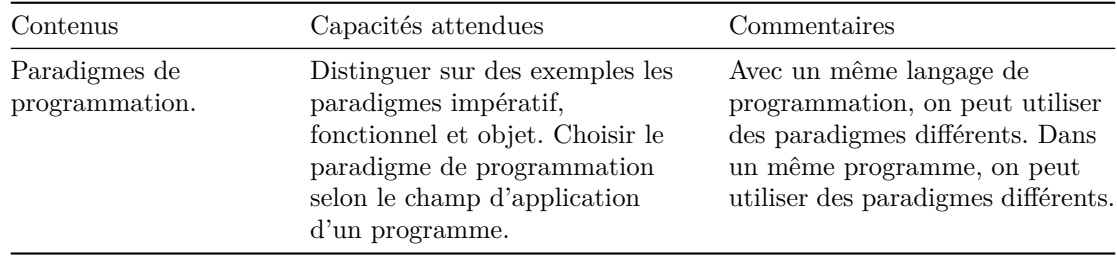

## **Introduction**

Le but du TP est de pratiquer un paradigme *fonctionnel* dans un contexte de traitement de données. À partir d'une base de données de films, stockée dans un fichier CSV, on crée une table sur laquelle on va effectuer différentes requêtes au moyen d'opérateurs génériques.

Dans les questions suivantes, on impose de n'utiliser *aucune boucle* (explicite) pour réaliser les opérations demandées mais d'utiliser uniquement les opérations de combinaison sur les listes et générateurs:

- map application d'une fonction à chaque élément,
- filter sélection des éléments qui satisfont une certaine condition,
- reduce du module functools combinaison des éléments avec une fonction binaire,
- et les fonctions du même genre que vous jugerez utiles.

#### **from** [fun](https://docs.python.org/3/library/functions.html#map)[cto](https://docs.python.org/3/library/functions.html#filter)ols **import** reduce

L'util[isation](https://docs.python.org/3/library/functools.html#functools.reduce) des expressions en lambda pour créer des fonctions anonymes est bienvenue mais pas obligatoire.

### **Lecture et affichage des données**

Le fichier movies.csv fourni contient une liste de films, chacun sur une ligne. Chaque film est composé de champs séparés par le caractère « ; », dans l'ordre suivant:

- un identifiant pour le film (un entier),
- le titre du film (chaîne de caractères ne contenant pas de  $\kappa$ ; »),
- l'année de sortie du film (un entier),
- la durée du film en minutes (un entier),
- le rang de ce film dans un classement des meilleurs films (un entier).

On va représenter un film par un objet d'une classe Movie avec les attributs id, title, year, duration et rank pour représenter ces différentes informations.

**Question 1.** Définir une classe Movie avec

- un constructeur qui prend en entrée une liste de chaînes de caractères représentant les différents champs dans l'ordre indiqué ci-dessus,
- une méthode \_\_repr\_\_ qui présente un film sous forme de chaîne de caractères dans le format suivant, où les champs dans le même ordre que dans le fichier d'entrée : « [identifiant] Titre (année, durée) #rang ».

```
class Movie:
    def __init__(self, row):
        ...
    def __repr__(self):
        ...
```
Exemple:

Movie("18267", "La Reine des neiges", "2013", "102", "5")

[18267] La Reine des neiges (2013, 102min) #5

**Question 2.** Lire le contenu du fichier movies.csv et en faire une liste db dont les éléments sont des instances de la classe Movie. On a le droit d'utiliser le module csv de Python.

```
import csv
db = \ldots
```
db

```
[[2065] The Treasure of the Sierra Madre (1948, 126min) #66,
[2115] Million Dollar Baby (2004, 132min) #116,
[2089] No Country for Old Men (2007, 122min) #90,
[2009] Star Wars : Episode V - The Empire Strikes Back (1980, 190min) #10,
[2070] Singin' in the Rain (1952, 103min) #71,
 ...
```
### **Filtrage, extraction de données**

Chaque fonction demandée dans la suite doit prendre en argument un itérable (on peut utiliser la variable globale db définie au dessus pour tester) et renvoyer un itérable (pas forcément une liste). On rappelle que le code ne doit contenir **aucune boucle**.

**Question 3.** Écrire une fonction top10 qui renvoie l'ensemble des films dont le rang est inférieur ou égal à 10.

```
def top10(L):
    ...
list(top10(db))[[2009] Star Wars : Episode V - The Empire Strikes Back (1980, 190min) #10,
 [2006] Schindler's List (1993, 190min) #7,
 [2004] The Good, the Bad and the Ugly (1966, 190min) #5,
 [2001] The Godfather (1972, 175min) #2,
 [2002] The Godfather Part II (1974, 200min) #3,
 [2008] One Flew Over the Cuckoo's Nest (1975, 133min) #9,
 [2007] 12 Angry Men (1957, 96min) #8,
 [2005] Pulp Fiction (1994, 190min) #6,
 [2000] The Shawshank Redemption (1994, 142min) #1,
 [2003] Inception (2010, 148min) #4]
```
**Question 4.** Écrire une fonction eighties qui renvoie l'ensemble des films de la décennie 1980.

```
def eighties(L):
    ...
```

```
len(list(eighties(db)))
```
22

**Question 5.** Écrire une fonction titles qui renvoie l'ensemble des titres des films passés en argument.

```
def titles(L):
    ...
list(titles(top10(db)))
['Star Wars : Episode V - The Empire Strikes Back',
 "Schindler's List",
 'The Good, the Bad and the Ugly',
 'The Godfather',
 'The Godfather Part II',
 "One Flew Over the Cuckoo's Nest",
 '12 Angry Men',
 'Pulp Fiction',
 'The Shawshank Redemption',
 'Inception']
```
# **Réductions**

**Question 6.** Écrire une fonction max\_id qui renvoie le plus grand identifiant de film dans l'argument, ou 0 si l'ensemble donné en entrée est vide.

```
def max_id(L):
    ...
max_id(eighties(db))
2207
```
**Question 7.** Écrire une fonction average\_duration qui renvoie la moyenne des durées des films. Préciser ce qui se passe si l'ensemble donné en argument est vide.

*Attention:* pour fonctionner sur n'importe quel itérable, la fonction ne doit faire qu'un seul parcours de l'ensemble passé en argument, en particulier elle ne doit pas utiliser la fonction len puisque celle-ci fait un parcours.

```
def average_duration(L):
    ...
Quelques exemples :
average_duration(db)
140.4218009478673
average_duration(eighties(db))
150.13636363636363
average_duration(top10(db))
165.4
```
**Question 8.** Écrire une fonction oldest qui renvoie les trois plus anciens films de l'ensemble passé en argument. À nouveau, on demande de ne faire qu'un suel parcours.

# **Groupements**

**Question 9.** Écrire une fonction increasing\_years qui renvoie la liste passée en argument triée par années croissantes. On pourra utiliser la fonction sorted, le but n'est pas d'écrire un algorithme de tri.

**Question 10.** Écrire une fonction by\_year qui renvoie les éléments d'une liste regroupés par année. La fonction doit renvoyer une liste de couples (year, movies) où year est une année et movies est une liste de films pour l'année year. Dans la list[e de cou](https://docs.python.org/3/library/functions.html#sorted)ples obtenue, deux couples consécutifs doivent avoir des années différentes. Les films sont donnés dans le même ordre que dans la base donnée en entrée. Là encore, on impose de ne pas utiliser de boucle mais de se baser sur la fonction reduce.

**Question 11.** Écrire une fonction average\_by\_year qui renvoie la moyenne des durées des films pour chaque année présente dans la base, sous forme de couple (year, average).

**Question 12.** Écrire une fonction average\_by\_decade qui calcule les durées moyennes par décennies plutôt que par année, en utilisant les mêmes principes.